# ETK229 Web Tasarımının Temelleri Dersi

Ankara Üniversitesi Elmadağ Meslek Yüksekokulu

Öğretim Görevlisi : Murat Duman

Mail: mduman@ankara.edu.tr

4. Hafta

## Bölüm 5 : Ebeveyn-Çocuk (Parent-Child) İlişkisi

Şekil 5.1. incelendiğinde bütün tag'ların en erişkini, yaşlısı, atası (ancestor) olarak <html> tag'ı görülmektedir. İlgili kodlara ait çıktı Şekil 5.2.'de verilmiştir. İçeriye doğru en az girintisi olan tag'de yine <html> tag'ıdır! Dolayısyla burada diğer bütün tag'ler <html> tag'ının çocuğudur.

Diğer bir örnek olarak ta <h1> tag'ı <br/> <br/>lody> tag'ının çocuğudur.

(Bu andan itibaten İngilizce "tag" kelimesi teg olarak telaffuz edilecektir! ya da bu kelime yerine "eleman" kelimesi kullanılacaktır!)

Yine aynı şekilde <h1> teginin içerisinde <span> tegi bulunmaktadır. <span> tegi ilgilenilen bölgeyi farklı şekilde değerlendirebilme olanağı tanır. Örneğin; <span> tegi içine alınan "gerekenler" kelimesi istenirse farklı renkle yazdırılabilir. CSS konusu öğrenildiğinde tarayıcıya şu şekilde bir işlem yaptırılabilir: <h1> tegine bak, içerisinde <span> tegi olup olmadığını kontrol et, eğer varsa ilgili tegin işaretlediği kelimeleri mavi yap.

Burada <span> elemanı <br/>body> elemanının çocuğudur.

Şimdi ilgili elemanların arasındaki akrabalık ilişkisine büyükten küçüğe tekrar bakalım: <html>...<br/>body>...<h1>...<span>

 $...$  <p>  $...$  <strong>

İlgili sıralamadan görüldüğü üzere <h1> elemanı ile <p> elemanı arasında büyüklükküçüklük açısından bir akrabalık bağı yoktur, kardeştirler (sibling).

İleride örneğin; Javascript ile doküman üzerinde araştırma yaptığınızda bu akrabalık ilişkileri işinize yarayacaktır.

Benzer şekilde <dt> elemanı ve <dd> elemanı <dl> elemanının çocuklarıdır. <dt> elemanı ve <dd> elemanı ise kardeştirler. Çünkü; <dd> elemanı <dt> elemanının olduğu blok içerisine gömülmemiştir. <dl> elemanı, <ul> elemanı ve <ol> elemanı kardeştirler. <dt> elemanı <dd> elemanının büyüğüdür (ancestor), <dd> elemanı ise <dt> elemanının küçüğüdür (descendant).

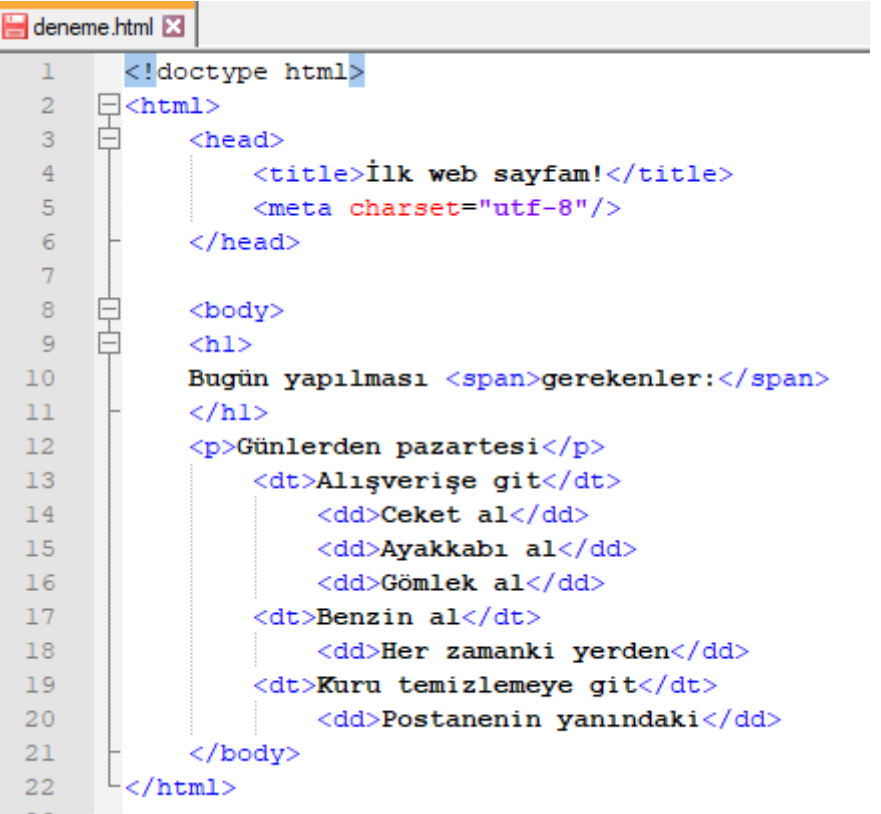

Şekil 5.1. İlgili kod

### Bugün yapılması gerekenler:

Günlerden pazartesi

Alışverişe git Ceket al Ayakkabı al Gömlek al Benzin al Her zamanki yerden Kuru temizlemeciye git Postanenin yanındaki

#### Şekil 5.2. İlgili ekran görüntüsü

# Bölüm 6 : Başlıklar (Headings)

Html'de önem seviyesi dikkate alınarak altı seviye başlık belirlenebilir (h1, h2, … , h6).

Başlıklarla ilgili kod parçacığı Şekil 6.1.'de verilmiş olup ilgili kod parçacığının çıktısı Şekil 6.2.'deki gibi olacaktır.

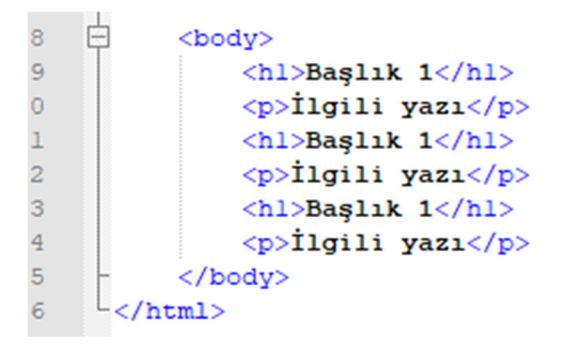

Şekil 6.1. İlgili kod

## **Başlık 1**

İlgili yazı

#### Başlık 2

İlgili yazı

#### Başlık 3

İlgili yazı

## Şekil 6.2. İlgili ekran görüntüsü

# Bölüm 7 : Alıntılar (Quotes)

Html'de alıntılar <blockquote> elemanı ile yapılır. Alıntılarla ilgili kod parçacığı Şekil 7.1.'de verilmiş olup ilgili kod parçacığının çıktısı Şekil 7.2.'deki gibi olacaktır.

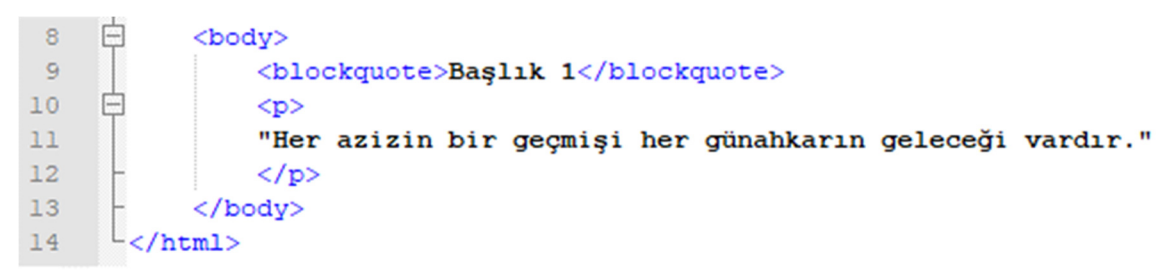

#### Şekil 7.1. İlgili kod

"Her azizin bir geçmişi, her günahkarın bir geleceği vardır."

Şekil 7.2. İlgili ekran görüntüsü